## **¡Prepárate para visitar Career Town!**

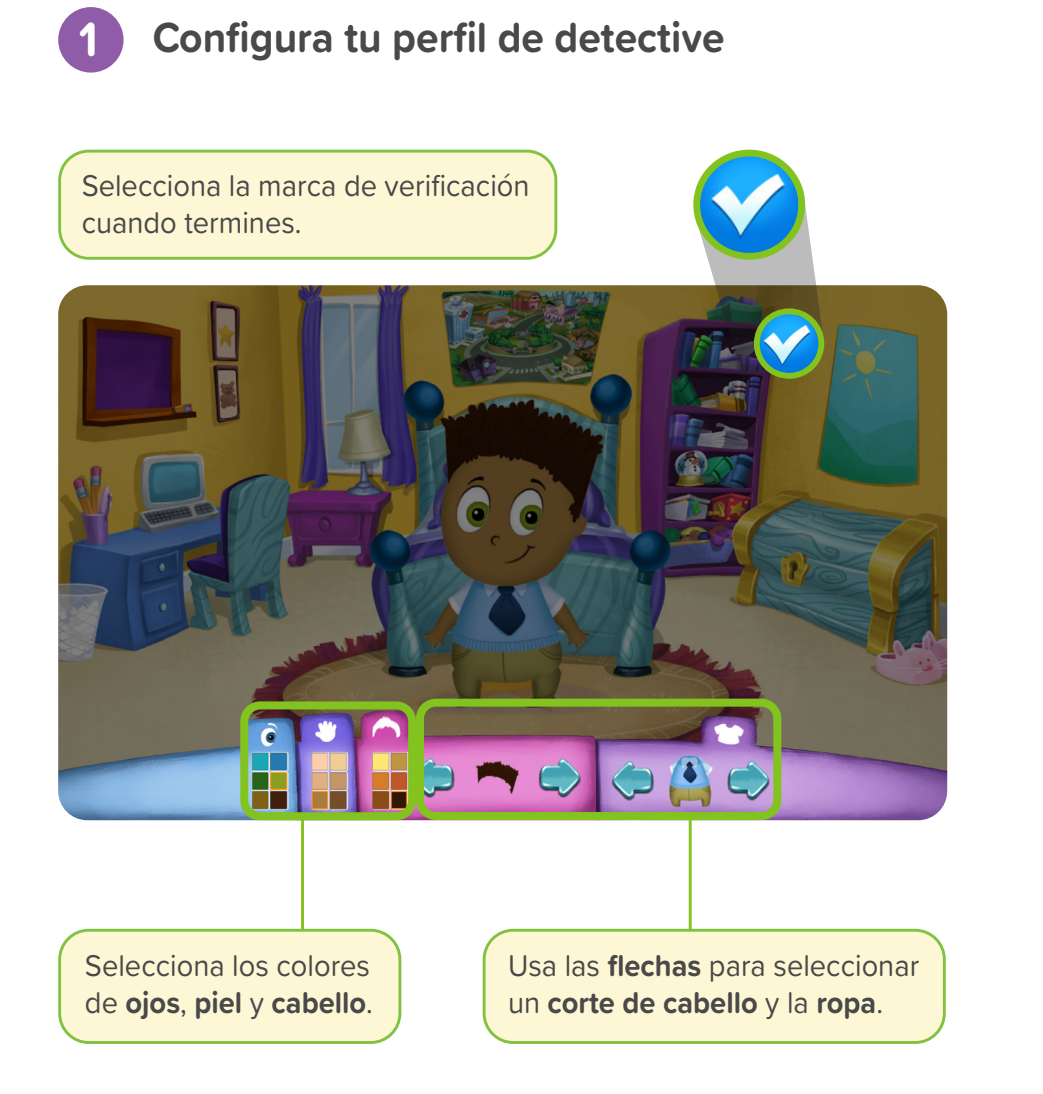

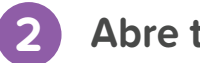

## **2 Abre tu Dpad**

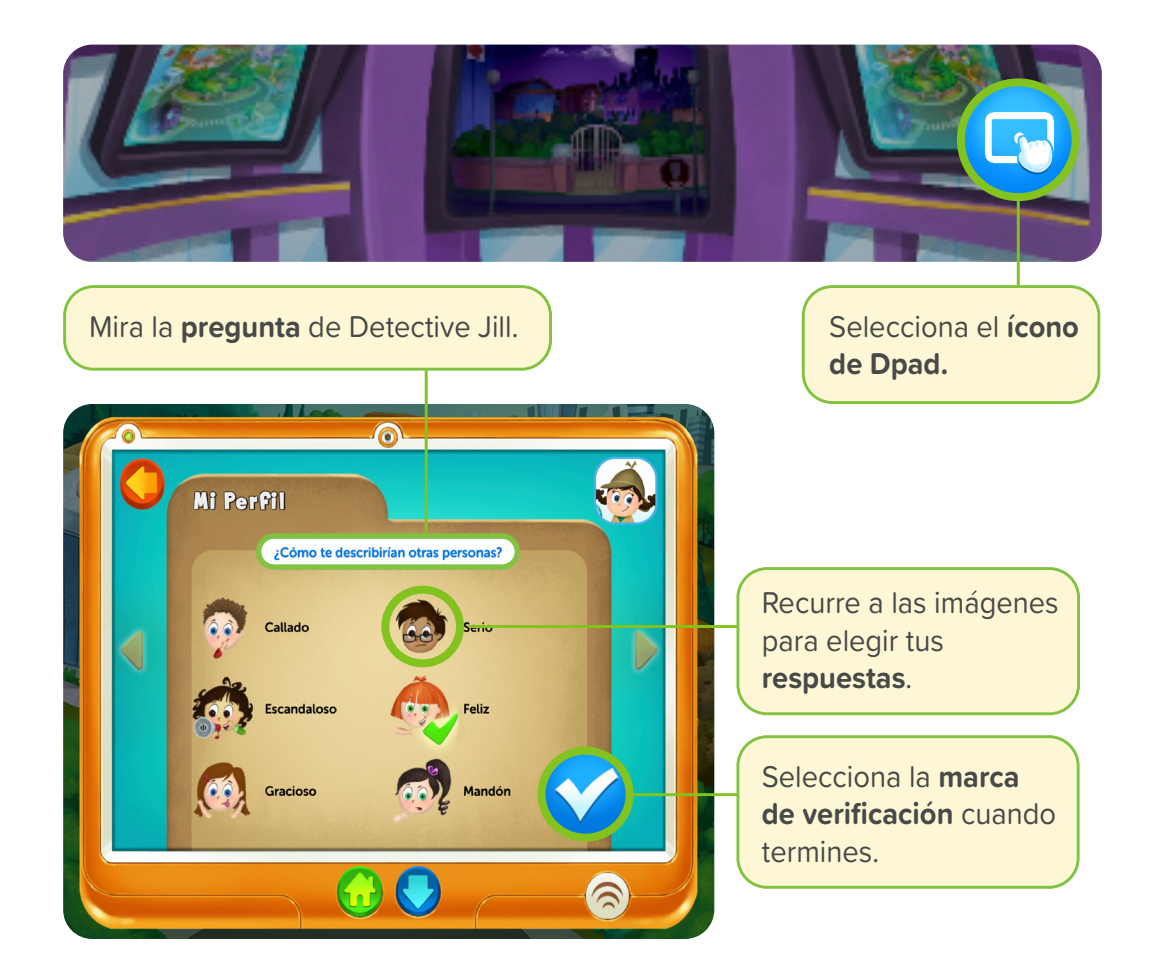

## **¡Prepárate para visitar Career Town!**

## **3 Mapa de Career Town**

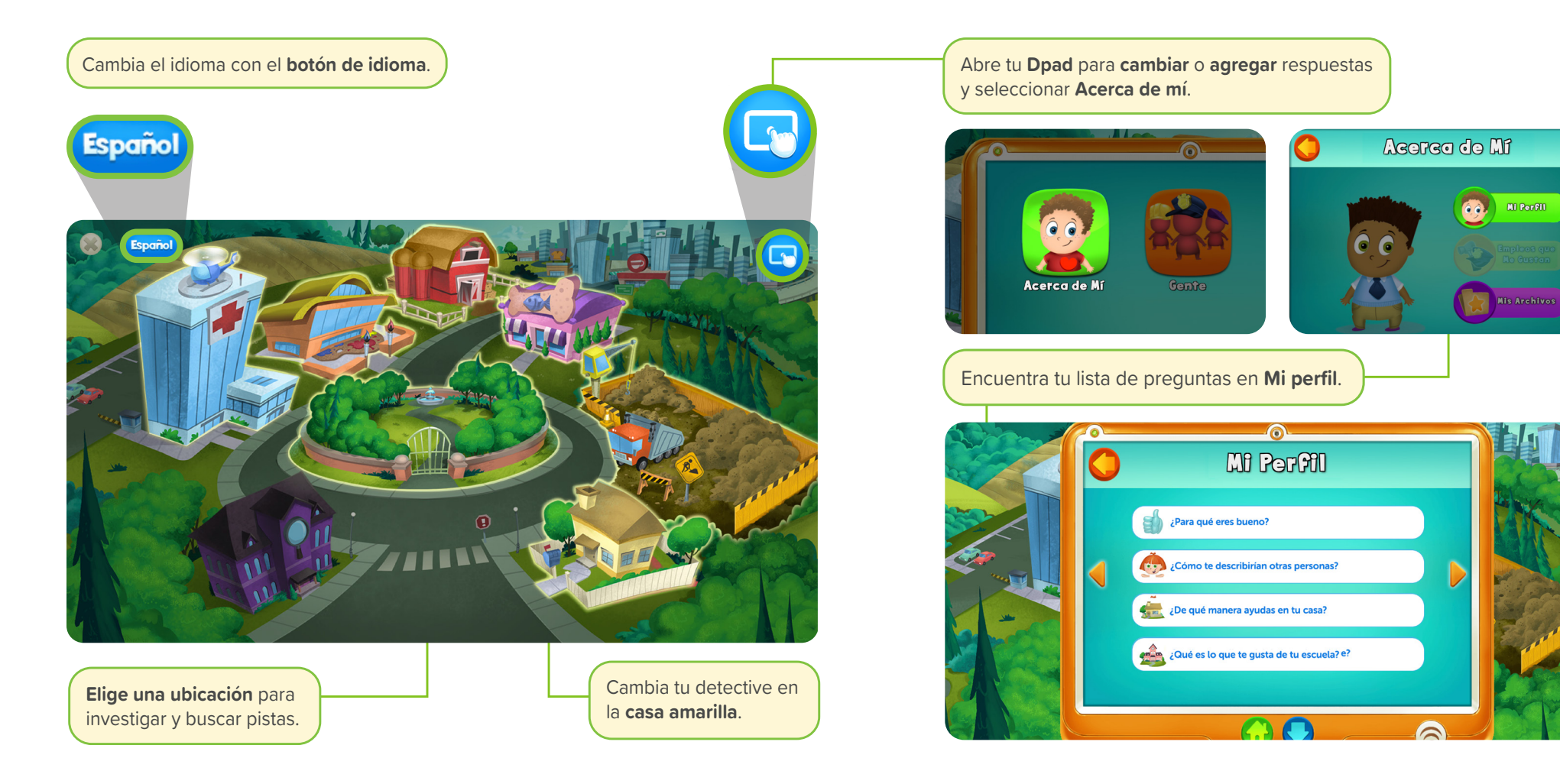

xello